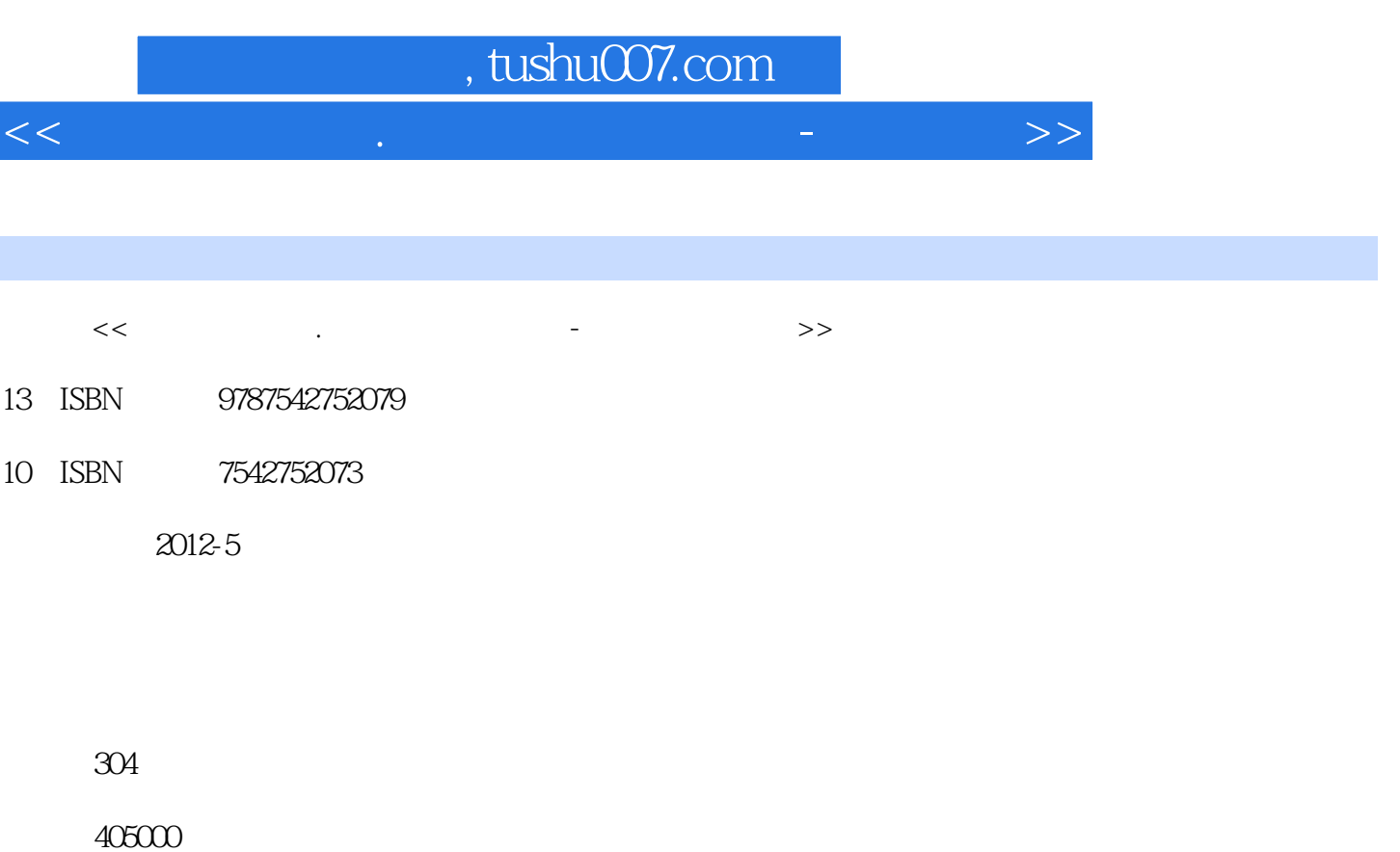

extended by PDF and the PDF

更多资源请访问:http://www.tushu007.com

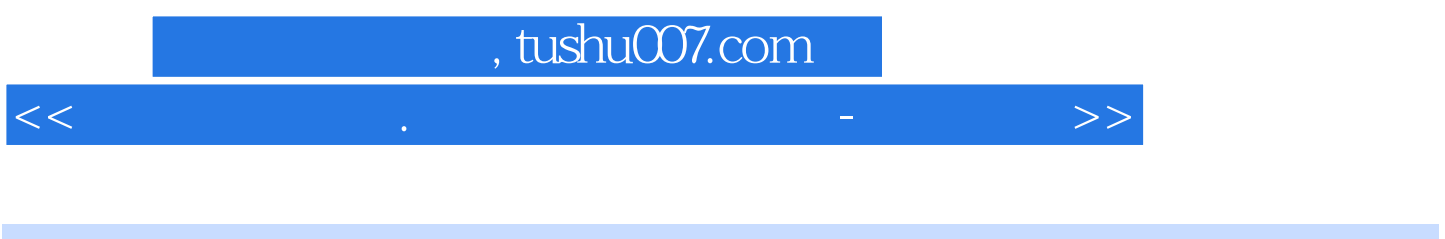

 $($  $($ 

## $,$  tushu007.com

<<中老年学拼音.五笔打字完全宝典-附赠多媒>>

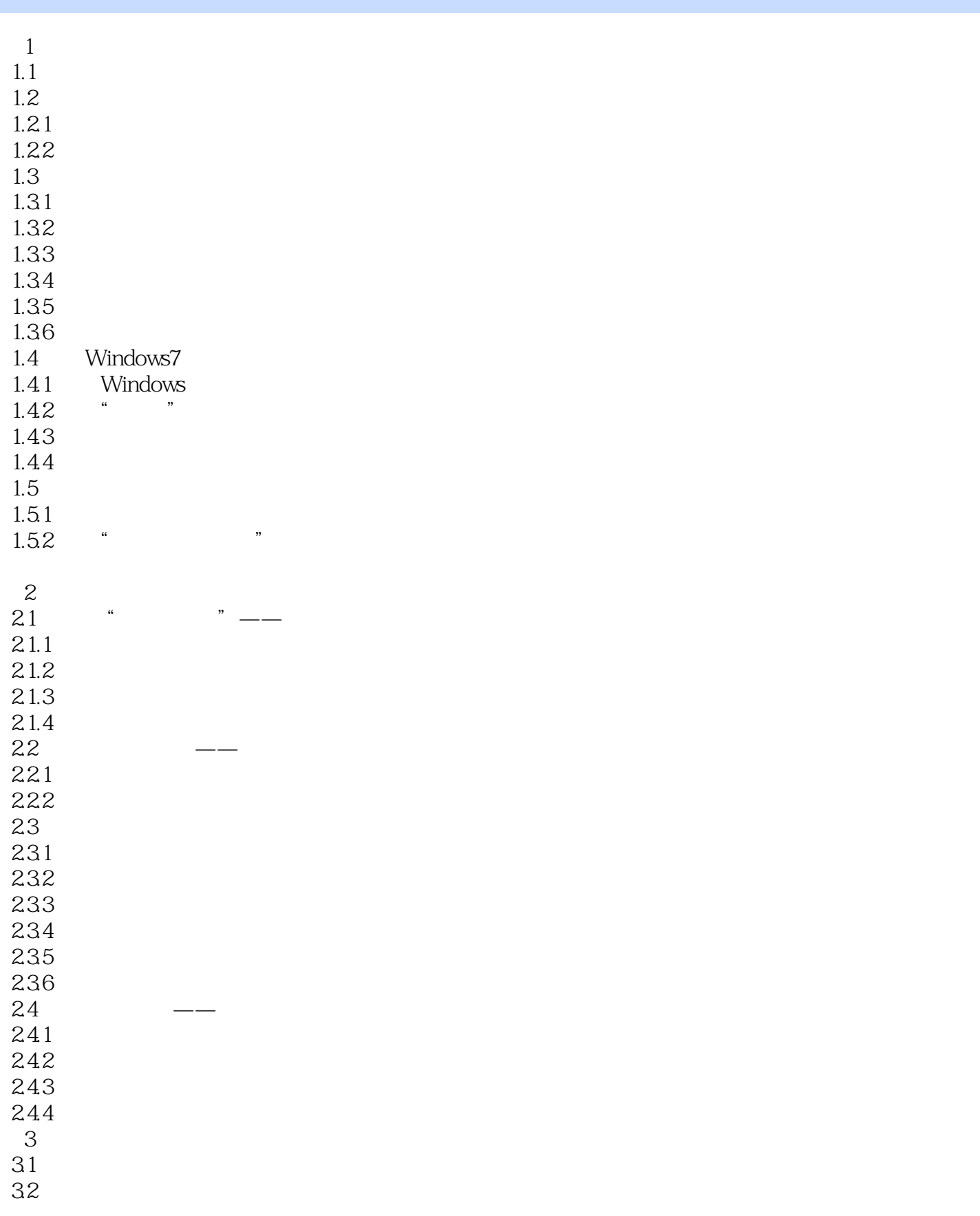

## , tushu007.com

## <<中老年学拼音.五笔打字完全宝典-附赠多媒>>

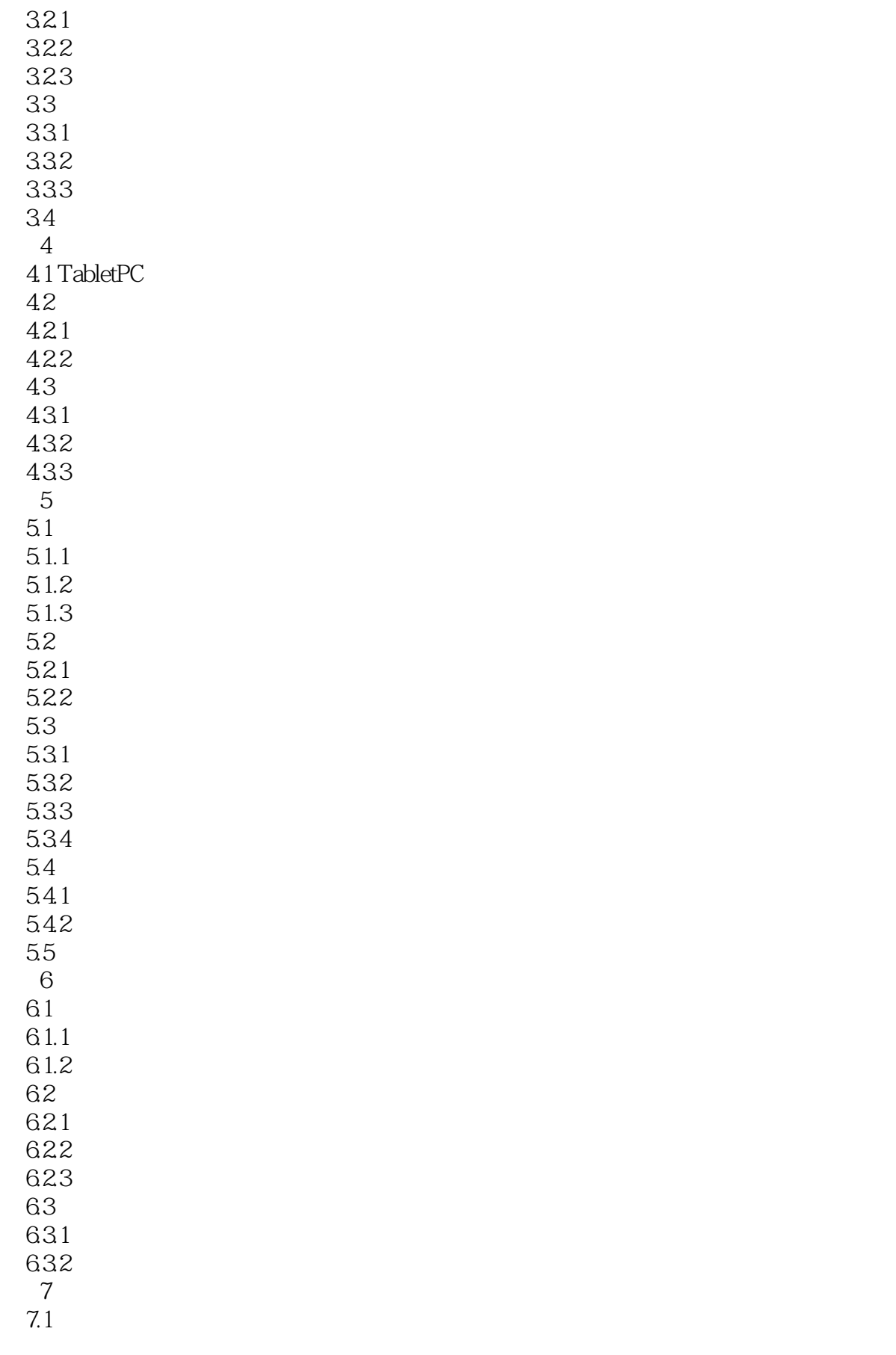

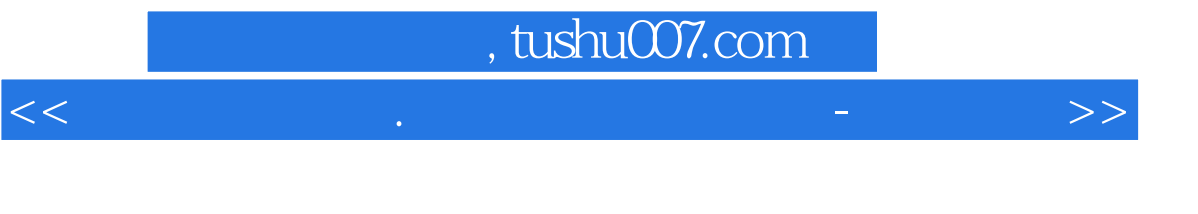

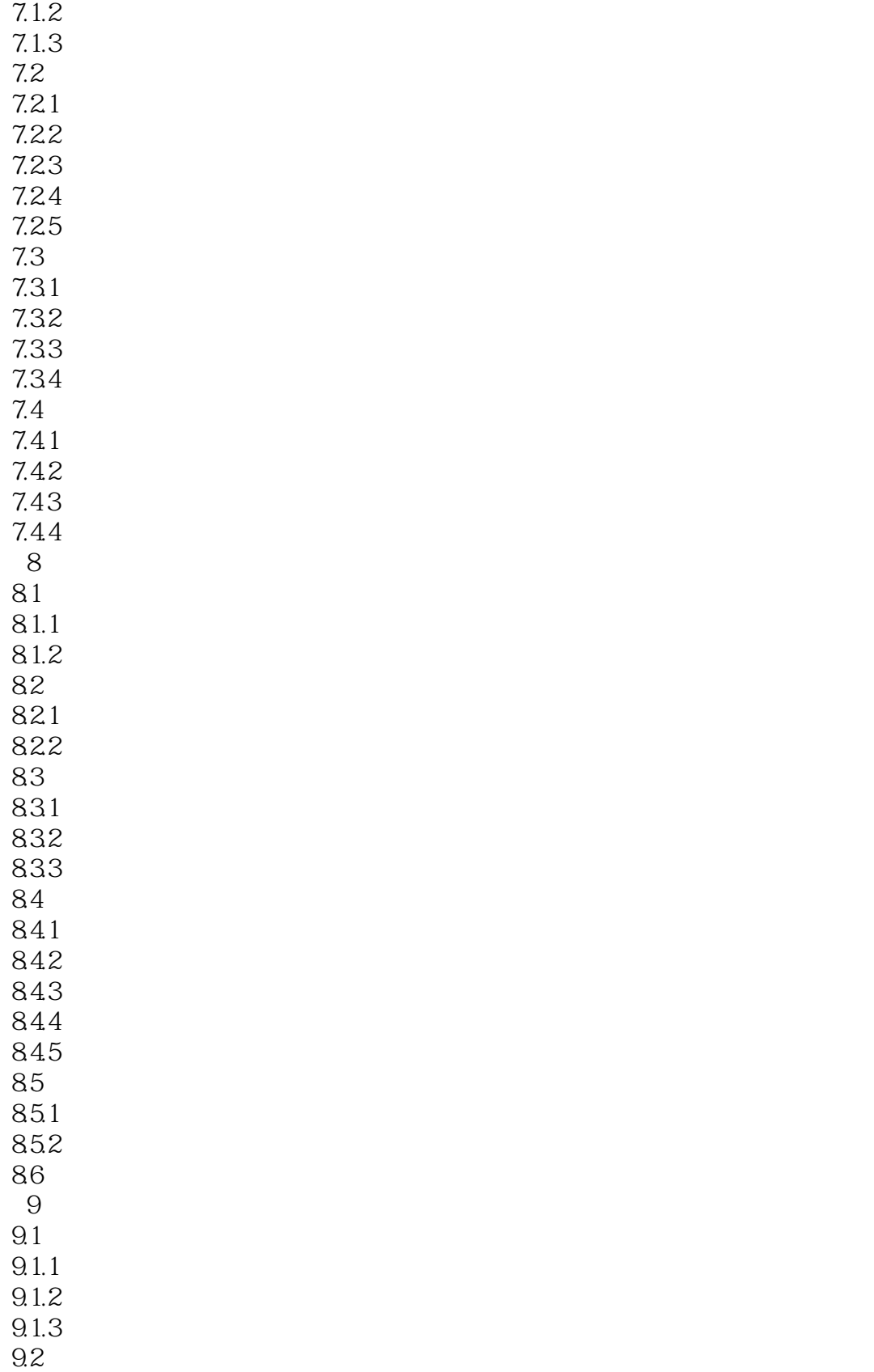

 $9.21$ 

 $7.1.1$ 

## , tushu007.com

<<中老年学拼音.五笔打字完全宝典-附赠多媒>>

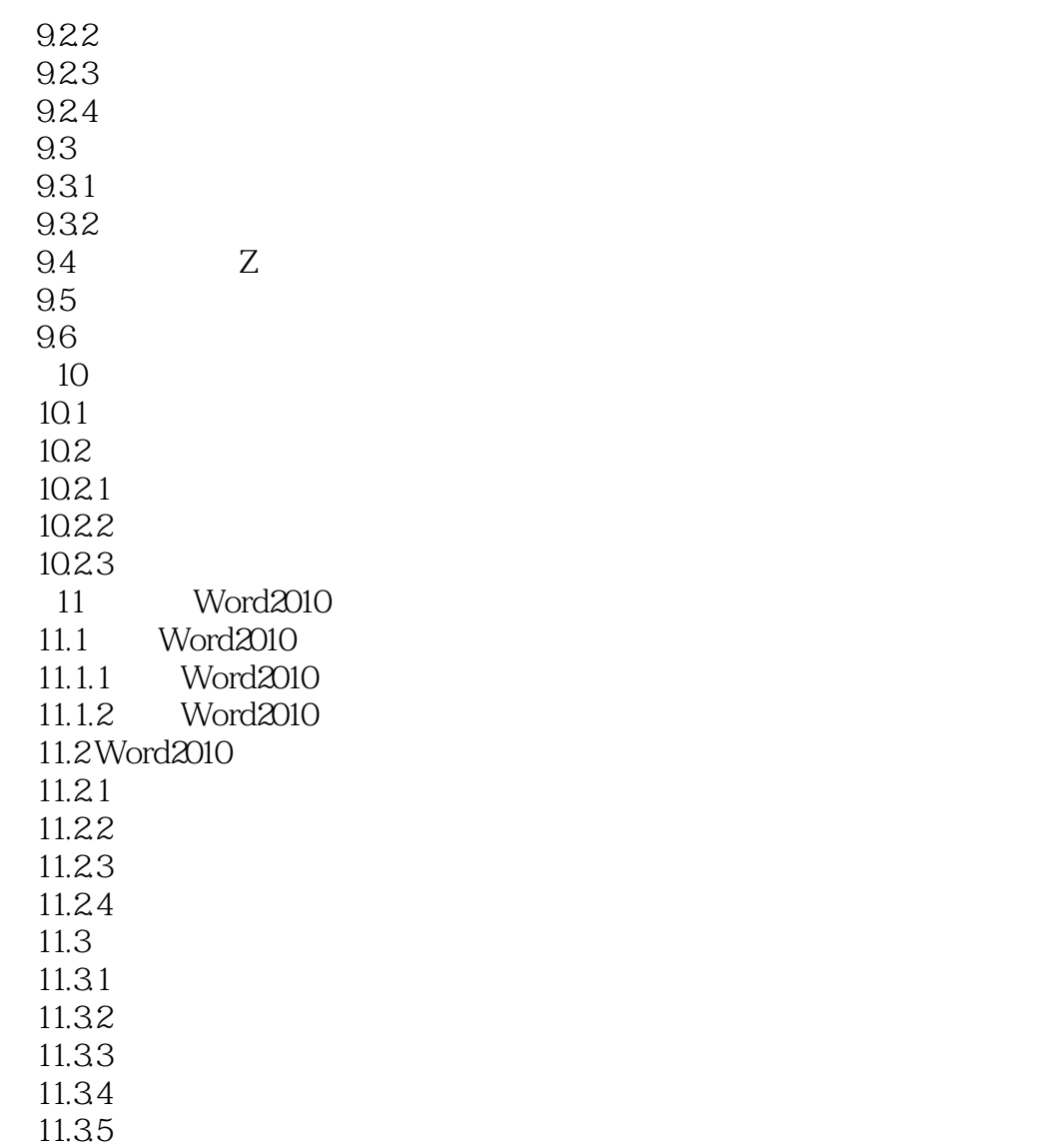

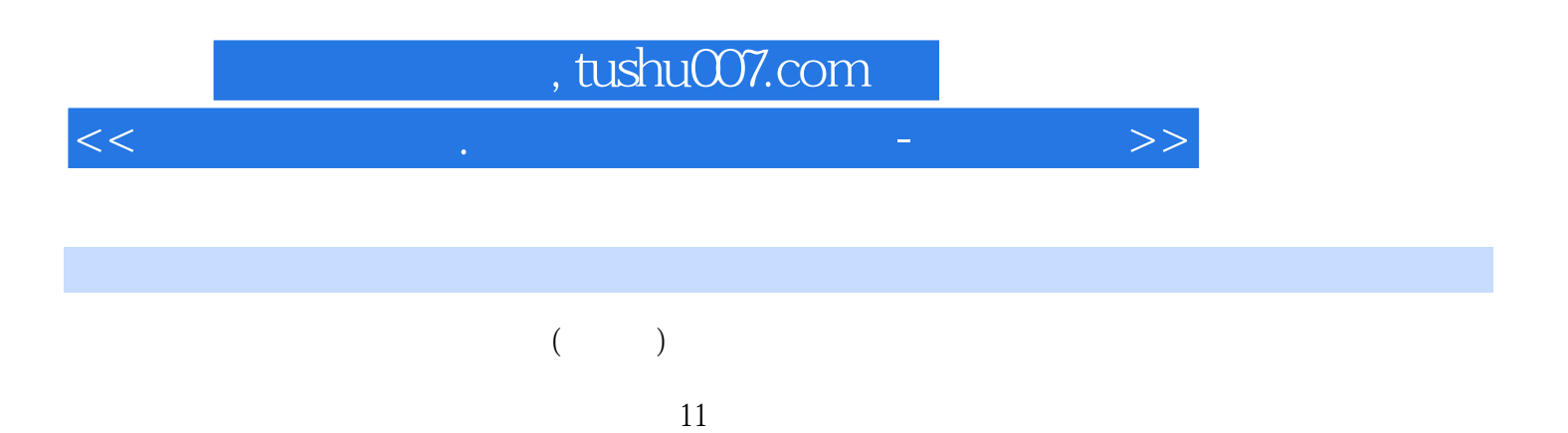

Word 2010

<<中老年学拼音.五笔打字完全宝典-附赠多媒>>

本站所提供下载的PDF图书仅提供预览和简介,请支持正版图书。

更多资源请访问:http://www.tushu007.com